# **O uso de relaxação Lagrangiana em uma abordagem exata para o problema de carregamento de paletes do produtor**

**Lilian Kátia de Oliveira** (FSA) lilian.oliveira@fsa.br

**Reinaldo Morabito** (UFSCar) morabito@power.ufscar.br

### **Resumo**

Neste trabalho apresenta-se um método exato para resolver o problema de carregamento de paletes (PCP) do produtor. Este problema consiste em arranjar sem sobreposição o máximo número de retângulos de dimensões (*l,w*) ou (*w,l*) sobre um retângulo maior (*L,W*). O método aqui proposto é baseado no método de Beasley (1985) para um problema de corte e empacotamento mais geral. Tal método envolve um procedimento de busca em árvore do tipo *branch and bound* que, em cada nó, utiliza limitantes derivados de relaxações Lagrangiana e *Surrogate* de uma formulação de programação linear 0-1. Um algoritmo de otimização do subgradiente é usado para otimizar estes limitantes. São aplicados ainda testes de redução do problema e uma heurística Lagrangiana na otimização do subgradiente. São apresentados os resultados obtidos em testes computacionais resolvendo exemplos da literatura e exemplos reais.

Palavras-chave: Problema de carregamento de paletes do produtor; Relaxações Lagrangiana; método *Branch and Bound*.

# **1. Introdução**

Este trabalho trata de um caso particular dos problemas de corte e empacotamento, denominado problema de carregamento de paletes do produtor (PCP do produtor), o qual é classificado como 2/B/O/C (bidimensional, seleção de itens, único objeto, itens iguais), de acordo com a tipologia de Dyckhoff (1990). Basicamente, este problema consiste em arranjar sem sobreposição o máximo número de retângulos de dimensões (*l,w*) ou (*w,l*) (faces inferiores das caixas) sobre um retângulo maior (*L,W*) (superfície do palete). Admitimos que as caixas estão disponíveis em grandes quantidades e devem ser arranjadas ortogonalmente, isto é, com seus lados paralelos aos lados do palete. Estes arranjos de caixas formam camadas que são então empilhadas sobre o palete. Devido à escala e extensão de certos sistemas logísticos, um pequeno aumento do número de produtos carregados sobre cada palete pode resultar em economias substanciais.

O PCP do produtor é difícil do ponto de vista da complexidade computacional, pois aparentemente simples de ser resolvido otimamente, o problema não é resolvido em tempo polinomial, embora isto ainda não tenha sido provado (Tarnowski *et al.*, 1994; Nelissen, 1994; Letchford e Amaral, 2001; Martins, 2002). Além disso, o PCP do produtor é importante nas atividades logísticas de armazenagem e transporte de produtos embalados em caixas e carregados sobre paletes e caminhões (Morabito *et al.* 2000). Poucos autores propuseram métodos exatos para resolver o PCP do produtor, entre eles, Dowsland (1987), Tsai *et al.* (1993) e Battacharya *et al.* (1998). Devido à dificuldade com os métodos exatos, diversas heurísticas têm sido propostas na literatura para resolver o PCP do produtor. Exemplos podem ser encontrados em Steudel (1979), Smith e De Cani (1980), Bischoff e Dowsland (1982), Dowsland (1993), Nelissen (1994, 1995), Arenales e Morabito (1995), Scheithauer e Terno (1996), Herbert e Dowsland (1996), Scheithauer e Sommerweiss (1998), Morabito e Morales (1998, 1999), Farago e Morabito (2000), G e Kang (2001), Martins (2002), Lins *et al.* (2003),

Pureza e Morabito (2003, 2005), Alvarez-Valdes *et al.* (2005) e Birgin *et al.* (2005). Lins *et al.* (2003) apresentaram uma abordagem explorando partições na forma de um L, e conjeturaram que ela é exata para o PCP do produtor. A desvantagem desta abordagem é o relativamente grande requisito de tempo computacional, o que foi atenuado no estudo recente em Birgin *et al.* (2005). Limitantes superiores para o PCP do produtor foram estudados em Nelissen (1995), Letchford e Amaral (2001), Morabito e Farago (2002) e Martins (2002).

Neste trabalho, o PCP do produtor é modelado como um problema inteiro 0-1 similarmente a Farago e Morabito (2000). O modelo pode ser visto como um caso particular do modelo proposto em Beasley (1985) para o problema mais geral da classe 2/B/O/M (bidimensional, seleção de itens, único objeto, vários itens diferentes). Apresentamos um método exato baseado na aplicação da técnica de relaxação Lagrangiana, que fornece um excelente limitante para ser usado num procedimento de busca em árvore (método *branch and bound*). Beasley (1985) utilizou um método similar baseado em relaxação Lagrangiana e *Surrogate* para o problema mais geral acima citado. Um algoritmo de otimização do subgradiente é usado para otimizar o limitante obtido por relaxação Lagrangiana. São aplicados ainda testes de redução com o objetivo de reduzir o tamanho do problema, e a heurística Lagrangiana em Farago e Morabito (2002). Os testes computacionais foram realizados utilizando exemplos conhecidos da literatura e exemplos reais.

O trabalho está organizado como descrito a seguir. Nas seções 2, 3 e 4 são apresentados a formulação do problema adaptada de Beasley (1985), a aplicação de relaxação Lagrangiana e o procedimento de busca em árvore (*branch and bound*), respectivamente. Na seção 5 apresentamos alguns resultados computacionais e conclusões obtidas, bem como perspectivas futuras para o trabalho.

### **2. Formulação do problema**

 Um palete (*L*,*W*), de comprimento *L* e largura *W*, deve ser carregado com caixas iguais com faces inferiores de dimensões *l* e *w*. Admitimos que *L*, *W*, *l* e *w* são números inteiros, e que  $l \geq w$  e  $l \leq \min\{L, W\}$ . Por simplicidade, definimos  $(l_1, w_1) = (l, w)$  e  $(l_2, w_2) = (w, l)$ , assim,  $(l_i, w_i)$ ,  $i=1,2$ , correspondem ao comprimento e largura da face de uma caixa com orientação *i*. O problema consiste em encontrar um arranjo de caixas em camadas horizontais, tal que a utilização da superfície do palete seja a máxima possível.

 Definimos *P* e *Q* o mínimo e o máximo número de caixas por camada, respectivamente, que podem ser colocadas sobre o palete ( $0 \le P \le Q$ ). Consideramos um sistema de coordenadas cartesianas com origem no canto inferior esquerdo do palete. Sabemos que as caixas podem ser colocadas em várias posições ao longo do comprimento *L* e largura *W* do palete. Sejam  $X = \{ p | 0 \le p \le L - w$ , inteiro  $\}$  e  $Y = \{ q | 0 \le q \le W - w$ , inteiro  $\}$  os conjuntos das coordenadas (*p,q*), respectivamente, para se colocar o canto inferior esquerdo da face (*l,w*) de uma caixa dentro do palete. Sem perda de generalidade (Beasley, 1985), podemos restringir os conjuntos *X* e *Y* para:

$$
X = \{ p \mid p = \sum_{i=1}^{2} l_i b_i, \quad 0 \le p \le L - w, \quad b_i \ge 0 \text{ e inteiro, } i = 1, 2 \}
$$
  

$$
Y = \{ q \mid q = \sum_{i=1}^{2} w_i b_i, \quad 0 \le q \le W - w, \quad b_i \ge 0 \text{ e inteiro, } i = 1, 2 \}.
$$

Definimos ainda a função *a* que é útil para descrever restrições de sobreposição de caixas sobre o palete, e que pode ser computada com antecedência para cada posição (*p,q*), cada posição  $(r,s)$ , e cada orientação *i*, com  $p \in X$  tal que  $p \leq L-l_i$ ,  $q \in Y$  tal que  $q \leq W-w_i$ ,  $r \in X$ , *s*∈*Y*, e *i=*1,2 (Beasley, 1985):

$$
a_{\textit{ipqrs}} = \begin{cases} 1, & \text{se } 0 \le p \le r \le p + l_i - 1 \le L - 1 \text{ e } 0 \le q \le s \le q + w_i - 1 \le W - 1 \\ 0, & \text{caso contrário} \end{cases}
$$

Finalmente, para todo  $p \in X$  tal que  $p \leq L-l_i$ ,  $q \in Y$  tal que  $q \leq W-w_i$  e *i*=1,2, temos a variável de decisão *xipq*:

$$
x_{ipq} = \begin{cases} 1, & \text{se uma caixa é colocada na posição } (p,q) \text{ do palete com orientação } i \\ 0, & \text{caso contrário} \end{cases}.
$$

O PCP do produtor pode então ser formulado pelo seguinte problema linear 0-1 (Beasley, 1985, Farago e Morabito, 2000):

$$
\mathbf{Max} \quad \sum_{i=1}^{2} \sum_{\{p \in X \mid p \le L - l_i\}} \sum_{\{q \in Y \mid q \le W - w_i\}} x_{ipq} \tag{1}
$$

s.a. 
$$
\sum_{i=1}^{2} \sum_{\{p \in X \mid p \le L - l_i\}} \sum_{\{q \in Y \mid q \le W - w_i\}} a_{ipqrs} x_{ipq} \le 1, \text{ para todo } r \in X, s \in Y
$$
 (2)

$$
P \le \sum_{i=1}^{2} \sum_{\{p \in X \mid p \le L - l_i\}} \sum_{\{q \in Y \mid q \le W - w_i\}} x_{ipq} \le Q \tag{3}
$$

$$
x_{ipq} \in \{0,1\}, i=1,2, p \in X \text{ tal que } p \le L-l_i; q \in Y \text{ tal que } q \le W-w_i
$$

A função objetivo (1) maximiza o número de caixas colocada sobre o palete. A restrição (2) garante que cada par (*r*,*s*) seja ocupado por no máximo uma caixa e, desta maneira, evita sobreposição no arranjo de caixas (Figura 1). A restrição (3) garante que o número de caixas arranjadas esteja dentro do intervalo [*P*,*Q*] (em geral, temos *P* = 0). O problema (1)-(4) envolve *O*(|*X*||*Y*|) variáveis e restrições, o que o torna em geral difícil de ser resolvido otimamente nos casos práticos.

Consideramos ainda a inclusão dos *raster points* em substituição aos conjuntos normais, para reduzir o tamanho destes conjuntos. Assim, os conjuntos *X* e *Y*, podem ser bem reduzidos, eliminando algumas variáveis usando o conceito de *raster points* (Scheithauer e Terno, 1996; Morabito e Morales, 1998). Tem-se que os pontos  $(p,q)$ , sem perda de generalidade, devem fazer parte dos conjuntos normais *X* e *Y*, ou ainda, fazer parte dos conjuntos *raster points X'*e *Y'* dados por:

$$
X' = \{(L-p)_x \mid p \in X\} \cup \{0\}
$$
  
\n
$$
(p')_x = \max\{p \mid p \in X, p \ge p'\}
$$
  
\n
$$
(q')_y = \max\{q \mid q \in Y, q \ge q'\}.
$$

#### **3. Relaxação Lagrangiana (LAG)**

 Utilizando a técnica de relaxação Lagrangiana em (1)-(4), ou seja, introduzindo os multiplicadores de Lagrange *grs* (≥ 0) para todo *r*∈*X* e todo *s*∈*Y* da expressão (2), obtemos o seguinte problema Lagrangiano (note que temos |*X*||*Y*| multiplicadores):

$$
\mathbf{Max} \quad \sum_{i=1}^{2} \sum_{\{p \in X \mid p \le L - l_i\}} \sum_{\{q \in Y \mid q \le W - w_i\}} V_{ipq} x_{ipq} + \sum_{r \in X} \sum_{s \in Y} g_{rs} \tag{5}
$$

$$
\text{s.a.} \qquad P \leq \sum_{i=1}^{2} \sum_{\{p \in X \mid p \leq L - l_i\}} \sum_{\{q \in Y \mid q \leq W - w_i\}} x_{ipq} \leq Q \tag{6}
$$

$$
x_{ipq} \in \{0,1\}, i=1,2, p \in X \text{ tal que } p \le L-l_i; q \in Y \text{ tal que } q \le W-w_i \tag{7}
$$

onde  $V_{\text{in}a} = 1$  $\zeta_{ipq} = 1 - \sum_{r \in X} \sum_{s \in Y} g_{rs} a_{ipqrs}$  $V_{\text{ind}} = 1 - \sum_{\alpha} S_{\alpha} a_{\text{inars}}$ .

Sejam  $\{X_{inq}\}\$  representando os valores das variáveis  $\{x_{ipq}\}\$ na solução do problema Lagrangiano (5)-(7), com valor dado por

$$
Z_{UB} = \sum_{i=1}^{2} \sum_{\{p \in X \mid p \le L - l_i\}} \sum_{\{q \in Y \mid q \le W - w_i\}} V_{ipq} X_{ipq} + \sum_{r \in X} \sum_{s \in Y} g_{rs} ,
$$

que corresponde a um limitante superior para o valor ótimo do problema original (1)-(4), para quaisquer {*grs*} não negativos.

Observe que, dados {*grs*}, o problema (5)-(7) pode ser facilmente resolvido, uma vez que se decompõe em dois problemas independentes (um para cada tipo *i* de orientação de caixa), e que cada subproblema pode ser facilmente resolvido por inspeção. Seja *n* o número de variáveis *xipq* com valores *Vipq* estritamente positivos:

- Se  $n \ge Q$ , então escolha as  $Q$  variáveis com maiores valores  $V_{ipq}$ , e fixe-as em 1.
- Se  $P \le n < Q$ , então escolha as *n* variáveis com maiores valores  $V_{ipq}$ , e fixe-as em 1.
- Se  $n < P$ , então escolha as *P* variáveis com maiores valores  $V_{ipq}$ , e fixe-as em 1.

 As demais variáveis são fixadas em 0. Note que o problema Lagrangiano (5)-(7) possui a propriedade de integralidade, uma vez que, dados {*grs*}, sua solução não se altera ao trocarmos a restrição de integralidade *xipq*∈ {0,1} por sua relaxação linear 0 ≤ *xipq* ≤ 1. Isto implica que o melhor limitante superior produzido pelo problema Lagrangiano (5)-(7) para o problema (1)-(4) não é melhor do que o limitante superior obtido pela relaxação de programação linear do problema (1)-(4).

Para resolver o problema dual Lagrangiano: min<sub>∞ >0</sub> {problema Lagrangiano (5)-(7)}, é utilizado o método de otimização do subgradiente (Camerini *et al.*, 1975; Crowder, 1976; Beasley , 1985, 1993; e Farago e Morabito, 2000).

É possível também aplicar, durante cada iteração do método de otimização do subgradiente, alguma heurística Lagrangiana para gerar soluções factíveis para o problema original (1)-(4), a partir da solução obtida para o problema Lagrangiano do passo 2 (modelo (5)-(7)). Também podemos aplicar alguma técnica de redução do problema para tentar fixar, sem perda de generalidade, alguma variável em 0 ou 1, e, desta maneira, reduzir o tamanho do problema (1)-(4). Neste trabalho consideramos a heurística Lagrangiana e a técnica de redução do problema apresentados em Farago e Morabito (2000)

# **4. Busca em árvore**

No final do procedimento de otimização do subgradiente, o menor limitante superior (*Zmin*) e o máximo limitante inferior (*ZLB*) correspondente a uma solução factível, podem não coincidir e, para resolver este problema, aplicamos o método *branch and bound* (Nemhauser e Wolsey, 1988). O problema é resolvido utilizando uma árvore binária com busca em profundidade e, em cada nó da árvore, é computado um limitante superior de relaxação Lagrangiana.

A seguir é apresentado resumidamente o algoritmo do procedimento de busca em árvore (Nemhauser e Wolsey, 1988). Consideremos:

*L* : lista de problemas inteiros  $(P^i)$  que devem ser investigados ou nós abertos.

 $S^i$ : conjunto das soluções factíveis do problema  $P^i$  pertencente a *L* 

*ZLB* : limitante inferior para o valor objetivo de *P* (relaxação).

*ZUB* : limitante superior para o valor objetivo de *P* (solução factível).

*Z*: valor da função objetivo do problema *P.*

*Passo 1:* Inicialização: forme uma lista *L*={*P*} (sendo *P* o problema (1)-(4)) com os problemas ainda não resolvidos,  $S = S^0$ ,  $Z_{UB}^0 = \infty$  e  $Z_{LB} = -\infty$ .

*Passo 2*: Teste de parada: se *L*=∅ então a solução x<sup>0</sup> que assegura *Z<sub>LB</sub>* = *Z* é a solução ótima.

- *Passo 3:* Seleção do problema e relaxação: selecione e elimine um problema *Pi* de *L*. Resolva a relaxação do problema selecionado (*RP<sup>i</sup>*). Seja Z<sup>i</sup><sub>k</sub>o valor ótimo da relaxação e seja  $x_R^i$ a solução ótima se existir.
- *Passo 4:* Sondagem:
	- a) se  $Z_R^i \leq Z_{LB}$ , vá para o passo 2;
	- b) se  $x_R^i \notin S^i$ , vá para o passo 5;
	- c) se  $x_R^i \in S^i$  e  $Z > Z_{LB}$ , faça  $Z_{LB} = Z$ . Elimine de *L* todos os problemas com  $Z_{UB}^{i} \leq Z_{LB}$ . Se  $Z = Z_{R}^{i}$ , vá para o passo 2, caso contrário vá para o passo 5.

*Passo 5:* Divisão (*branch*): Seja { }*ij S* , *j*=1,2 a divisão de *Si .* Assim teremos dois novos subproblemas e devemos selecionar uma variável e esta será fixada com valor igual a 1 no nó da esquerda e, consequentemente, igual a 0 no nó da direta. Esses novos subproblemas ( $P^{\text{ij}}$ ),  $j=1,2$  são incluídos na lista *L* onde  $Z_{UR}^{ij} = Z_{R}^{i}$ . Em seguida, vá para o passo 2.

 No método de busca em árvore inicialmente deve-se formar uma lista *L*={*P*} (sendo *P* o problema (1)-(4)) com os problemas ainda não resolvidos, em seguida deve-se iniciar o limitante superior e limitante inferior. Para o cálculo do limitante superior foram utilizados os limitantes da Razão da Área e o de Barnes (Barnes, 1979). O limitante inferior pode ser iniciado com a solução homogênea com todas as caixas arranjadas na mesma direção, ou ainda com a heurística de Morabito e Morales (1998).

 No *Passo 5* do algoritmo de procedimento de busca em árvore acima, devemos fazer a divisão dos nós (*branching*) e selecionar a variável a ser fixada na divisão dos nós. Consideramos as estratégias apresentadas em Beasley (1985), Reeves (1993), a de maior valor Lagrangiano (ou seja, com maior *Vipq* para ser fixada em 0 ou em 1) e uma escolha aleatória, onde a variável a ser fixada na divisão dos nós é selecionada de forma aleatória, sem nenhum critério pré-definido.

# **5. Resultados computacionais e conclusões**

Nesta seção apresentamos alguns resultados computacionais do método exato utilizando relaxação Lagrangiana. As implementações foram codificadas em linguagem Pascal (compilador Delphi 5) e os testes foram realizados em um microcomputador Pentium III 650 MHz.

 Foram feitos vários testes computacionais (maiores detalhes veja Oliveira, 2004) e os resultados em relação à otimização do subgradiente apontaram para utilizar o método de redução do problema e iniciar o parâmetro com *f* = 1 (tamanho do passo na otimização do subgradiente) e dividi-lo a cada 30 iterações. Em relação ao procedimento de busca em árvore, os resultados dos testes apontaram para utilizar a regra de Beasley (1985) para escolher para a seleção da variável a ser fixada na divisão dos nós; utilizar os valores de multiplicadores associados com o melhor limitante superior obtido no nó predecessor da árvore; utilizar os conjuntos de *raster points* ao invés dos conjuntos normais, e utilizar a heurística construtiva de Morabito e Morales (1998) para gerar bons limitantes inferiores iniciais. Por motivo de espaço, a seguir apresentamos apenas alguns resultados destes testes. Os demais resultados encontram-se detalhados em Oliveira (2004).

O primeiro grupo de exemplos foi subdividido nos Grupos 1A e 1B conforme Tabelas 1 e 2. Os 16 exemplos do Grupo 1A (L1-L16) foram escolhidos aleatoriamente do conjunto Cover II da literatura (Nelissen, 1993, 1994; Scheithauer e Terno, 1996), que contém exemplos do PCP do produtor com solução ótima conhecida (composta de 51 a 100 caixas). Todos os exemplos do Grupo 1A têm solução ótima não-guilhotinada de primeira ordem. Os 16 exemplos do Grupo 1B (L17-L32) são exemplos do Cover II difíceis de se resolver com as heurísticas de literatura (Morabito e Morales, 1998; Lins *et al.*, 2003), pois nenhum deles tem solução ótima não-guilhotinada de primeira ordem. O segundo grupo de exemplos (Grupo 2) refere-se a 30 exemplos reais (R1-R30 na Tabela 3) de uma transportadora em Campinas, SP. Estes exemplos utilizam o palete Brasil (PBR: 120x100 cm), adotado na maioria das empresas brasileiras.

| <b>GRUPO 1A</b> |           |        |       |                    |           |                 |       |             |
|-----------------|-----------|--------|-------|--------------------|-----------|-----------------|-------|-------------|
| <b>Exemplo</b>  | (L, W)    | (l, w) | X     | $\boldsymbol{ Y }$ | 2( X  Y ) | $ X^{\bullet} $ | Y'    | 2( X'  Y' ) |
| L1              | (77, 47)  | (10,7) | 44    | 17                 | 1496      | 28              | 13    | 728         |
| L2              | (41,36)   | (7,4)  | 29    | 24                 | 1392      | 23              | 18    | 828         |
| L <sub>3</sub>  | (55, 55)  | (11,5) | 31    | 31                 | 1922      | 18              | 18    | 648         |
| L4              | (44,29)   | (5,4)  | 35    | 20                 | 1400      | 32              | 17    | 1088        |
| L <sub>5</sub>  | (85, 46)  | (12,5) | 59    | 21                 | 2478      | 42              | 15    | 1260        |
| L <sub>6</sub>  | (51, 47)  | (7,5)  | 35    | 31                 | 2170      | 37              | 23    | 1702        |
| L7              | (70, 43)  | (7,6)  | 50    | 23                 | 2300      | 40              | 16    | 1280        |
| L8              | (68, 56)  | (13,4) | 47    | 35                 | 3290      | 32              | 22    | 1408        |
| L <sub>9</sub>  | (52, 52)  | (9,4)  | 37    | 37                 | 2738      | 28              | 28    | 1568        |
| L10             | (52,36)   | (8,3)  | 43    | 27                 | 2322      | 38              | 22    | 1672        |
| L11             | (78, 40)  | (8,5)  | 60    | 22                 | 2640      | 50              | 16    | 1600        |
| L12             | (70, 63)  | (11,5) | 46    | 39                 | 3588      | 30              | 27    | 1620        |
| L13             | (120, 64) | (19,5) | 80    | 27                 | 4320      | 48              | 19    | 1824        |
| L14             | (60, 56)  | (9,4)  | 45    | 41                 | 3690      | 36              | 32    | 2304        |
| L15             | (100, 82) | (17,5) | 64    | 46                 | 5888      | 42              | 27    | 2268        |
| L16             | (113,57)  | (11,6) | 83    | 27                 | 4482      | 63              | 19    | 2394        |
|                 | Média     |        | 49,25 | 29,25              | 2882,25   | 36,69           | 20,75 | 1512,00     |

Tabela 1. Exemplos do Grupo 1A – com solução ótima de primeira ordem.

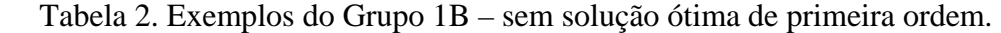

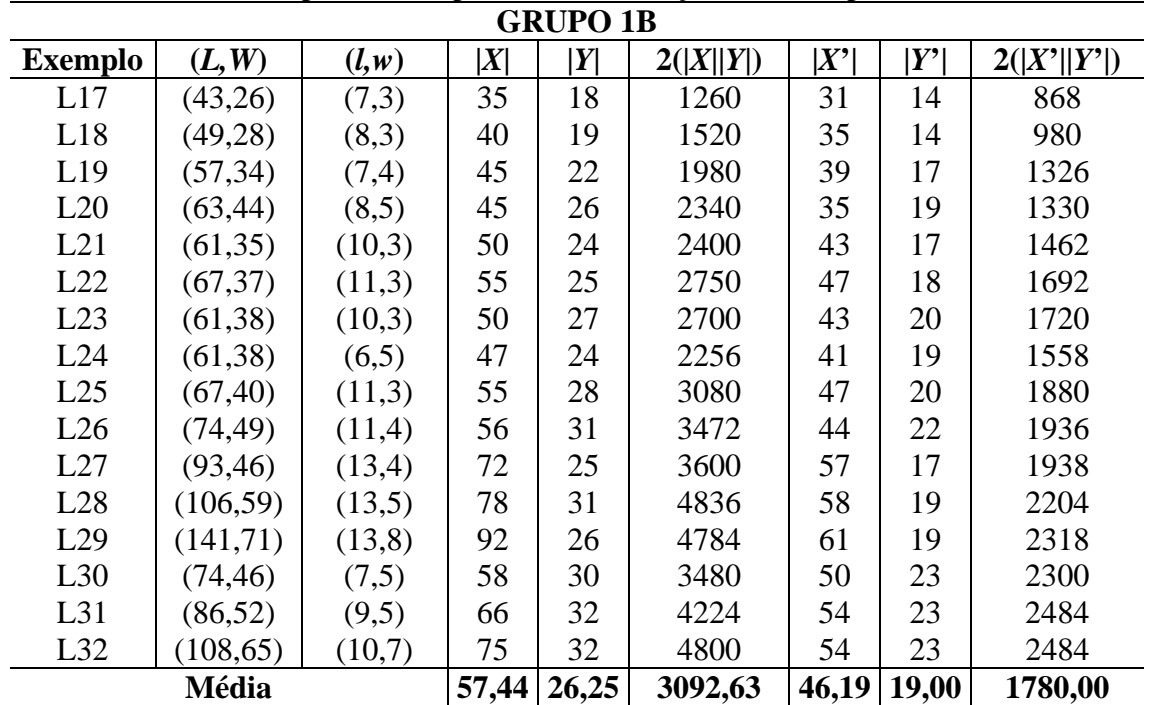

| <b>GRUPO 2</b>  |          |                  |                |           |                 |                  |             |  |
|-----------------|----------|------------------|----------------|-----------|-----------------|------------------|-------------|--|
| <b>Exemplo</b>  | (l, w)   | X                | Y              | 2( X  Y ) | $ X^{\bullet} $ | Y'               | 2( X'  Y' ) |  |
| R1              | (31,22)  | 12               | 8              | 192       | 9               | 7                | 126         |  |
| R2              | (50,20)  | 9                | $\overline{7}$ | 126       | 8               | 6                | 96          |  |
| R <sub>3</sub>  | (33,23)  | 10               | $\overline{7}$ | 140       | 8               | $\boldsymbol{6}$ | 96          |  |
| R4              | (34,26)  | 9                | 6              | 108       | 8               | 5                | 80          |  |
| R <sub>5</sub>  | (36, 15) | 16               | 11             | 352       | 12              | 9                | 216         |  |
| R <sub>6</sub>  | (28,21)  | 12               | 9              | 216       | 11              | 8                | 176         |  |
| R7              | (32,18)  | 14               | 10             | 280       | 11              | 8                | 176         |  |
| R8              | (38,26)  | 8                | 5              | 80        | $\overline{7}$  | 5                | 70          |  |
| R <sub>9</sub>  | (25, 15) | 18               | 14             | 504       | 16              | 12               | 384         |  |
| R10             | (46,30)  | 6                | $\overline{4}$ | 48        | $\overline{4}$  | $\overline{4}$   | 32          |  |
| R11             | (39,25)  | 8                | 6              | 96        | $\overline{7}$  | $\overline{4}$   | 56          |  |
| R12             | (38,20)  | 12               | 9              | 216       | 6               | 5                | 60          |  |
| R13             | (49,20)  | 10               | $\overline{7}$ | 140       | 8               | 6                | 96          |  |
| R14             | (28,17)  | 17               | 11             | 374       | 13              | 9                | 234         |  |
| R15             | (40,29)  | $\overline{7}$   | 5              | 70        | 6               | $\overline{5}$   | 60          |  |
| R <sub>16</sub> | (35,12)  | 22               | 15             | 660       | 10              | 8                | 160         |  |
| R17             | (27, 22) | 13               | 9              | 234       | 11              | 8                | 176         |  |
| <b>R18</b>      | (21, 12) | 28               | 21             | 1176      | 22              | 16               | 704         |  |
| R <sub>19</sub> | (24, 19) | 17               | 12             | 408       | 13              | 10               | 260         |  |
| R <sub>20</sub> | (32, 24) | 10               | $\overline{7}$ | 140       | 9               | 6                | 108         |  |
| R21             | (26,20)  | 15               | 11             | 330       | 12              | 9                | 216         |  |
| R22             | (19,14)  | 28               | 20             | 1120      | 19              | 15               | 570         |  |
| R <sub>23</sub> | (44,29)  | $\boldsymbol{7}$ | $\overline{4}$ | 56        | 6               | $\overline{4}$   | 48          |  |
| R <sub>24</sub> | (52, 33) | 5                | $\overline{4}$ | 40        | 5               | 3                | 30          |  |
| R <sub>25</sub> | (36,21)  | 11               | $8\,$          | 176       | 9               | $\overline{7}$   | 126         |  |
| R <sub>26</sub> | (35,20)  | 12               | 9              | 216       | 6               | 5                | 60          |  |
| R27             | (20, 14) | 27               | 19             | 1026      | 18              | 14               | 504         |  |
| <b>R28</b>      | (22,17)  | 20               | 14             | 560       | 15              | 11               | 330         |  |
| R <sub>29</sub> | (37,20)  | 12               | 9              | 216       | 6               | 5                | 60          |  |
| <b>R30</b>      | (24, 13) | 25               | 18             | 900       | 13              | 14               | 364         |  |
| <b>Média</b>    |          | 14,00            | 9,97           | 340,00    | 10,27           | 7,80             | 189,13      |  |

Tabela 3. Exemplos do Grupo 2 – exemplos reais de uma transportadora com  $(L, W) = (120, 100)$  cm.

Nas Tabelas 1 a 3 a coluna '2|*X*||*Y*|' representa o número (aproximado) de variáveis 0 1− envolvidas no modelo (5)-(7) e a coluna '2|*X*'||*Y'*|' considera os *raster points* (seção 2) apresentando da mesma forma, o número (aproximado) de variáveis envolvidas no respectivo modelo. Observe nas Tabelas 1 a 3 que o número de variáveis envolvidas no modelo considerando os *raster points* (coluna '2|*X*'||*Y'*|'), em geral, é bem menor do que sem os *raster points* (coluna '2|*X*||*Y*|').

 As tabelas a seguir apresentam as médias do limitante superior (*Zmin*) e do limitante inferior (*ZLB*) no nó inicial da árvore para cada um dos métodos. Ainda são apresentados os valores médios da solução ótima (*Z\** ), da solução obtida em um tempo computacional limitado em 3 horas de processamento, do número de nós envolvidos na busca em árvore, e do tempo total (em minutos) gasto para se resolver o conjunto de exemplos (computado apenas para os exemplos resolvidos em menos de 3 horas).

 A Tabela 4 apresenta os resultados do método LAG obtidos para os exemplos dos Grupos 1A e 1B, usando as melhores variações para a otimização do subgradiente e a busca em árvore descritas no início desta seção. Observe na tabela que o método não encontrou a solução ótima de todos os exemplos do Grupo 1B dentro do limite de tempo de 3 horas. Nos exemplos L29, L30 e L31, a melhor solução obtida pelo método LAG empacota uma caixa a menos do que a solução ótima.

| I adeia 4. Resultados computacionais do metodo LAG dara Grudo 1. |            |          |                        |                          |         |                       |  |  |  |
|------------------------------------------------------------------|------------|----------|------------------------|--------------------------|---------|-----------------------|--|--|--|
|                                                                  | Nó inicial |          | <b>Busca em árvore</b> |                          |         |                       |  |  |  |
| Grupo                                                            | $Z_{min}$  | $Z_{LB}$ | $Z^*$                  | Solução<br><b>Obtida</b> | $#$ nós | <b>Tempo</b><br>(min) |  |  |  |
| 1A                                                               | 73,44      | 73,31    | 73,31                  | $73,31*$                 | 12,63   | 1,34                  |  |  |  |
| 1Β                                                               | 80,06      | 79,06    | 80,06                  | 79,88                    | 249,31  | 22,76                 |  |  |  |

Tabela 4. Resultados computacionais do método LAG para Grupo 1.

|                 | rabeia 5. Resultados computacionais do inclodo EAO para Orupo 2.<br>Sol. Transp.<br>Americana | Nó inicial |                          | Busca em árvore |              |                       |                  |
|-----------------|-----------------------------------------------------------------------------------------------|------------|--------------------------|-----------------|--------------|-----------------------|------------------|
| <b>Exemplo</b>  | $\mathbf{Z}_{TA}$                                                                             | $Z_{min}$  | $\mathbf{Z}_{\text{LB}}$ | $Z^*$           | N° de<br>nós | <b>Tempo</b><br>(min) | $Z^*$ - $Z_{TA}$ |
| R1              | 14                                                                                            | 16         | 16                       | 16              | $\mathbf{1}$ | < 0.01                | $\mathbf{2}$     |
| R2              | 10                                                                                            | 12         | 12                       | 12              | $\mathbf{1}$ | < 0.01                | $\overline{c}$   |
| R <sub>3</sub>  | 13                                                                                            | 15         | 15                       | 15              | $\mathbf{1}$ | < 0.01                | $\overline{2}$   |
| R4              | 12                                                                                            | 12         | 12                       | 12              | $\mathbf{1}$ | < 0.01                | $\overline{0}$   |
| R <sub>5</sub>  | 20                                                                                            | 21         | 20                       | 20              | $\mathbf{1}$ | 0,02                  | $\boldsymbol{0}$ |
| R <sub>6</sub>  | 18                                                                                            | 19         | 19                       | 19              | $\mathbf{1}$ | < 0.01                | $\mathbf{1}$     |
| R7              | 18                                                                                            | 20         | 20                       | 20              | $\mathbf{1}$ | < 0.01                | $\overline{2}$   |
| R8              | 10                                                                                            | 10         | 10                       | 10              | $\mathbf{1}$ | < 0.01                | $\overline{0}$   |
| R <sub>9</sub>  | 28                                                                                            | 32         | 32                       | 32              | $\mathbf{1}$ | < 0.01                | $\overline{4}$   |
| R <sub>10</sub> | $\overline{7}$                                                                                | 8          | 8                        | 8               | $\mathbf{1}$ | < 0.01                | $\mathbf{1}$     |
| R11             | 12                                                                                            | 12         | 12                       | 12              | $\mathbf{1}$ | 0,01                  | $\boldsymbol{0}$ |
| R <sub>12</sub> | 15                                                                                            | 15         | 15                       | 15              | $\mathbf{1}$ | < 0.01                | $\overline{0}$   |
| R13             | 12                                                                                            | 12         | 12                       | 12              | $\mathbf{1}$ | < 0.01                | $\boldsymbol{0}$ |
| R14             | 23                                                                                            | 24         | 23                       | 23              | $\mathbf{1}$ | 0,01                  | $\boldsymbol{0}$ |
| R15             | 10                                                                                            | 10         | 10                       | 10              | $\mathbf{1}$ | < 0.01                | $\boldsymbol{0}$ |
| <b>R16</b>      | 25                                                                                            | 27         | 26                       | 26              | $\mathbf{1}$ | < 0.01                | $\mathbf{1}$     |
| R17             | 18                                                                                            | 19         | 19                       | 19              | $\mathbf{1}$ | < 0.01                | $\mathbf{1}$     |
| <b>R18</b>      | 46                                                                                            | 47         | 46                       | 46              | 75           | 2,93                  | $\boldsymbol{0}$ |
| R <sub>19</sub> | 26                                                                                            | 26         | 26                       | 26              | $\mathbf{1}$ | < 0.01                | $\boldsymbol{0}$ |
| R20             | 15                                                                                            | 15         | 15                       | 15              | $\mathbf{1}$ | < 0.01                | $\boldsymbol{0}$ |
| R21             | 20                                                                                            | 23         | 22                       | 22              | $\mathbf{1}$ | 0,02                  | $\overline{c}$   |
| R22             | 41                                                                                            | 43         | 43                       | 43              | $\mathbf{1}$ | < 0.01                | $\overline{2}$   |
| R23             | $8\,$                                                                                         | 8          | $8\,$                    | 8               | $\mathbf{1}$ | < 0.01                | $\overline{0}$   |
| R <sub>24</sub> | 6                                                                                             | 6          | 6                        | 6               | $\mathbf{1}$ | < 0.01                | $\boldsymbol{0}$ |
| R25             | 14                                                                                            | 15         | 15                       | 15              | $\mathbf{1}$ | < 0.01                | $\mathbf{1}$     |
| R <sub>26</sub> | 14                                                                                            | 17         | 15                       | 15              | $\mathbf{1}$ | 0,01                  | $\mathbf{1}$     |
| R27             | 40                                                                                            | 42         | 42                       | 42              | $\mathbf{1}$ | < 0.01                | $\overline{2}$   |
| <b>R28</b>      | 27                                                                                            | 31         | 31                       | 31              | $\mathbf{1}$ | < 0.01                | $\overline{4}$   |
| R <sub>29</sub> | 15                                                                                            | 16         | 15                       | 15              | $\mathbf{1}$ | 0,01                  | $\boldsymbol{0}$ |
| <b>R30</b>      | 37                                                                                            | 38         | 38                       | 38              | $\mathbf{1}$ | < 0.01                | $\mathbf{1}$     |
|                 | <b>Média</b>                                                                                  | 20,10      | 3,47                     | 0,10            | 0,97         |                       |                  |

Tabela 5. Resultados computacionais do método LAG para Grupo 2*.*

 Lins *et al.* (2003) também realizaram testes computacionais com o Grupo 1B, e os resultados apresentados mostraram que o método proposto pelos autores (com conjetura de ser exato) resolve a maioria dos exemplos em menos de 1 hora de tempo computacional. Em outros exemplos, como os L28, L29 e L32, o tempo computacional foi bem maior, em torno de 8 horas. Convém observar, no entanto, que o método de Lins *et al.* (2003), ao resolver cada problema, também resolve muitos subproblemas deste problema, dado que utiliza programação dinâmica. O tempo médio dos 13 exemplos resolvidos em Lins *et al.* (2003) foi de 60,50 minutos, ou seja, maior que o tempo médio dos 13 exemplos resolvidos pelo método LAG (22,76 minutos, conforme a Tabela 4). O microcomputador utilizado foi um Pentium III 700 MHz, ou seja, comparável ao microcomputador utilizado no presente trabalho (Pentium III 650 MHz). Recentemente Birgin *et al.* (2005) realizaram experimentos adicionais com a abordagem em Lins *et al.* (2003), explorando estruturas de dados diferentes daquelas utilizadas em Lins *et al.* (2003), mostrando que os tempos computacionais da abordagem podem ser bem reduzidos. No entanto, os requisitos de memória computacional são bem maiores do que os anteriores. Uma comparação mais efetiva entre os dois métodos está além do escopo deste trabalho.

 A Tabela 5 compara as soluções do método LAG com as soluções utilizadas pela transportadora, para os 30 exemplos reais do Grupo 2. Note que o método LAG foi capaz de resolver otimamente todos os exemplos em um tempo médio relativamente pequeno (0,10 minutos), o que sugere que ele pode ser uma boa alternativa para resolver exemplos reais. Observamos ainda que em 16 exemplos, a solução da transportadora não é ótima. Podemos dizer que, em média, o método LAG é capaz de melhorar em 0,97 caixas (por camada do palete) a solução da transportadora. Observe nos exemplos R9 e R28 que a solução do método coloca 4 caixas a mais que a solução da transportadora.

 Implementamos o modelo (1)-(4) na linguagem de modelagem GAMS e resolvemos todos os exemplos dos Grupos 1 e 2 pelo *software* CPLEX (versão 7 – que utiliza um método *branch and cut*). A Tabela 6 compara as soluções obtidas pelo GAMS/CPLEX e pelo método LAG. Note que, assim como o método LAG, o pacote GAMS/CPLEX foi capaz de resolver todos os exemplos em um tempo computacional máximo de 3 horas, exceto para o Grupo 1B. Podemos dizer que o método LAG é mais rápido no Grupo 1A (1,34 minutos contra 9,23 minutos), mas mais lento no Grupo 1B (22,76 minutos contra 17,55 minutos). E no Grupo 2, ele é bem mais rápido (0,10 minutos contra 18,52 minutos). Assim, o método LAG parece ser uma boa alternativa para resolver exemplos reais.

| <u> SIGD SU I V EI</u> |       |          |             |                   |             |  |  |  |  |
|------------------------|-------|----------|-------------|-------------------|-------------|--|--|--|--|
| Grupo                  |       | LAG      | Tempo (min) | <b>GAMS/CPLEX</b> | Tempo (min) |  |  |  |  |
| 1A                     | 73,31 | $73,31*$ | 1,34        | $73,31*$          | 9,23        |  |  |  |  |
| 1Β                     | 80,06 | 79,88    | 22,76       | 79,94             | 17,55       |  |  |  |  |
| $\bigcap$              | 20,10 | $20,10*$ | 0,10        | 20,10*            | 18,52       |  |  |  |  |

Tabela 6. Resultados computacionais do método LAG e do *software* GAMS/CPLEX para Grupos 1 e 2.

Foram realizados também vários testes computacionais com exemplos do conjunto Cover I (veja Oliveira, 2004) e o método LAG também apresentou um bom desempenho computacional em relação à outros métodos exatos e ao *software* GAMS/CPLEX.

Uma das perspectivas para pesquisas futuras é tentar reduzir os tempos computacionais do método LAG. Em particular pretende-se considerar as idéias apresentadas no trabalho de Alvarez-Valdes *et al.* (2005) para reduzir o problema, considerando a redução de variáveis e restrições nos modelos com os conjuntos de *raster points* e considerações de dominância de posições nestes conjuntos.

### **Referências**

- ALVAREZ-VALDES, R.; PARREÑO, F. e TAMARIT, J. M., A Branch-and-Cut Algorithm for the Pallet Loading Problem. **Computers & Operations Research**, v. 32, n. 11, p. 3007-3029, 2005.
- ARENALES, M. e MORABITO, R., An AND/OR-Graph to the Solution of Two-Dimensional Non-guilhotine Cutting Problems. **European Journal of Operational Research**, v. 84, p. 599-617, 1995.
- BARNES, F. W., Packing the Maximum Number of *mxn* Tiles in a Large *pxq* Rectangle. **Discrete Mathematics**, v. 26, p. 93-100, 1979.
- BEASLEY, J., An Exact Two-Dimensional Non Guillotine Cutting Tree Search Procedure. **Operations Research**, v. 33, p. 49-64, 1985.
- BHATTACHARYA, S.; ROY, R. e BHATTACHARYA, S., An Exact Depth-First Algorithm for the Pallet Loading Problem. **European Journal of Operational Research**, v. 110, p. 610-625, 1998.
- BIRGIN, E. G.; MORABITO, R. e NISHIHARA, F. H., A Note on a L-Approach for Solving the Manufacturer´s Pallet Loading Problem. A aparecer no **Journal of the Operational Research Society**, 2005.
- BISCHOFF, E. e DOWSLAND, W., An Application of the Micro to Product Design and Distribution. **Journal of the Operational Research Society**, v. 33, p. 271-280, 1982.
- CAMERINI, P. M.; FRATTA, L. e MAFFIOLI, F., On Improving Relaxation Methods by Gradient Techniques. **Mathematical Programming Study** v. 3, p. 26-34, 1975.
- CROWDER, H. Computational Improvements for Subgradient Optimization. **Symposio Matematica**, Rome, v. 17, p. 357-372, 1976.
- DOWSLAND, K., An Exact Algorithm for the Pallet Loading Problem. **European Journal of Operational Research**, v. 31, p. 78-84, 1987.
- DOWSLAND, K., Some Experiments With Simulated Annealing Techniques for Packing Problems. **European Journal of Operational Research**, v. 68, p. 389-399, 1993.
- DYCKHOFF, H., A Typology of Cutting and Packing Problems. **European Journal of Operational Research**, v. 44, p. 145-159, 1990.
- FARAGO, R. e MORABITO, R., Um Método Heurístico Baseado em Relaxação Lagrangiana para o Problema de Carregamento de Paletes do Produtor. **Pesquisa Operacional**, v. 2, n. 20, p. 197-212, 2000.
- G, Y. e KANG, M., A Fast Algorithm for Two-dimensional Pallet Loading Problems of Large Size. **European Journal of Operational Research,** v. 134, p. 193-200, 2001.
- HERBERT, A. e DOWSLAND, K., A Family of Genetic Algorithms for the Pallet Loading Problem. **Annals of Operations Research**, v. 63, p. 415-436, 1996.
- LETCHFORD, A. N. e AMARAL, A., Analysis of Upper Bounds for the Pallet Loading Problem. **European Journal Of Operational Research**, v. 3, n. 132, p. 582-593, 2001.
- LINS, L.; LINS, S. e MORABITO, R., An *L*-Approach for Packing (*l,*w)-Rectangles into Rectangular and *L*-Shaped Pieces. **Journal of the Operational Research Society**, v. 54, p.777-789, 2003.
- MARTINS, G. H. A., **Packing in Two and Three Dimensions**. Tese de Doutorado, Naval Postgraduate School, Monterey, California, 2002.
- MORABITO, R. e MORALES, S., A Simple and Effective Recursive Procedure for the Manufacturer's Pallet Loading Problem. **Journal of the Operational Research Society**, v. 49, p. 819-828, 1998.
- MORABITO, R. e MORALES, S. R., Errata A Simple and Effective Recursive Procedure for the Manufacturer's Pallet Loading Problem. **Journal of the Operational Research Society** v. 50, 876, 1999.
- MORABITO, R., MORALES, S. R. e WIDMER, J. A., **Loading Optimization of Palletized Products on Trucks**, Transportation Research v. 36, p. 285-296, 2000.
- MORABITO, R. e FARAGO, R., A Tight Lagrangean Relaxation Bound for the Manufacturer's Pallet Loading Problem**. Studia Informatica Universalis**, v. 2, n. 1, p. 57-76, 2002.
- NELISSEN, J., **New Approaches to the Pallet Loading Problem**. Working paper, RWTH Aachen [ftp://ftp.informatik.rwth-aachen.de/pub/reports/pallet.ps.Z], 1993.
- NELISSEN, J., **Solving the Pallet Loading Problem More Efficiently**, Working Paper, Graduiertenkolleg Informatik und Technik, Aachen, 1994.
- NELISSEN, J., How to Use Constraints to Compute an Upper Bound for the Pallet Loading Problem. **European Journal of Operational Research**, v. 84, p. 662-680, 1995.
- NEMHAUSER, G. L. e WOLSEY, L. A., **Integer and Combinatorial Optimization**, John Wiley & Sons, Inc, 1988.
- OLIVEIRA, L. K., **Métodos Exatos Baseados em Relaxação Lagrangiana e** *Surrogate* **para o Problema de Carregamento de Paletes do Produtor**. Tese de Doutorado, Departamento de Engenharia de Produção, Universidade Federal de São Carlos, 2004.
- PUREZA, V. e MORABITO, R., Uma Heurística de Busca Tabu Simples para o Problema de Carregamento de Paletes do Produtor. **Pesquisa Operacional**, v. 23, n. 2, p. 259-378, 2003.
- PUREZA, V. e MORABITO R., Some Experiments with a Simple Tabu Search Algorithm for the Manufacturer's Pallet Loading Problem. A aparecer no **Computers & Operations Research**, 2005.
- REEVES, C. R., **Modern Heuristic Techniques for Combinatorial Problem.** Departament of Statistics and Operacional Research, School of Mathematical and Information Sciences, Coventry University, 1993.
- SCHEITHAUER, G. e TERNO, J., The G4-Heuristic for the Pallet Loading Problem. **Journal of the Operational Research Society**, v. 47, p. 511-522, 1996.
- SCHEITHAUER, G. e SOMMERWEISS, G., 4-block Heuristic for the Rectangle Packing Problem. **European Journal of Operational Research, v.** 108, n. 3, p. 509-526, 1988.
- SMITH, A. e DE CANI, P., An Algorithm to Optimize the Layout of Boxes in Pallets. **Journal of the Operational Research Society**, v. 31, p. 573-578, 1980.
- STEUDEL, H., Generating Pallet Loading Patterns: a Special Case of the Two-Dimensional Cutting Stock Problem. **Management Science**, v. 10, p. 997-1004, 1979.
- TARNOWSKI, A. G., TERNO, J. e SCHEITHAUER, G., A Polynomial Time Algorithm for the Guillotine Pallet Loading Problem. **Information Systems and Operational Research**, v. 32, p. 275-287, 1994.
- TSAI, R. D.; MALSTROM, E. M. e KUO, W., Three Dimensional Palletization of Mixed Box Sizes. **IEE Transactions**, v. 25, n. 4, p. 64-75, 1993.